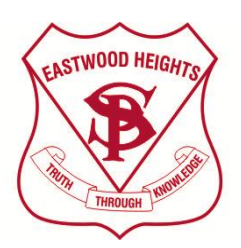

# **Eastwood Heights Public School** (Superman)

Lincoln Street Eastwood 2122 Phone: 9876 4732 Fax: 9876 8945 Email: [eastwoodht-p.school@det.nsw.edu.au](mailto:eastwoodht-p.school@det.nsw.edu.au) Web: www.**eastwood**ht-p.**schools**[.nsw.edu.au](http://www.eastwoodht-p.schools.nsw.edu.au/)

# **PARENT PORTAL**

Dear Parents/Carers,

Eastwood Heights Public School uses SENTRAL (Sentral is Australia's most comprehensive cloud-based school management platform trusted by more than 3,000 Schools) internally to check attendance, complete student reports and record awards. We are now expanding our use of SENTRAL and introducing the Parent Portal has an interface to disseminate information and schedule Parent/Teacher meetings later in Term 1.

Detailed instructions are below, but you will need to have your **access key** with you (Provided by the school on another sheet) in order to access the Parent Portal. Whilst, this is a school-based initiative your username (Valid e-mail address) and password are yours, the school has no control over these.

# **Step 1**

**Type in the address bar – <https://ehps.sentral.com.au/portal/register>**

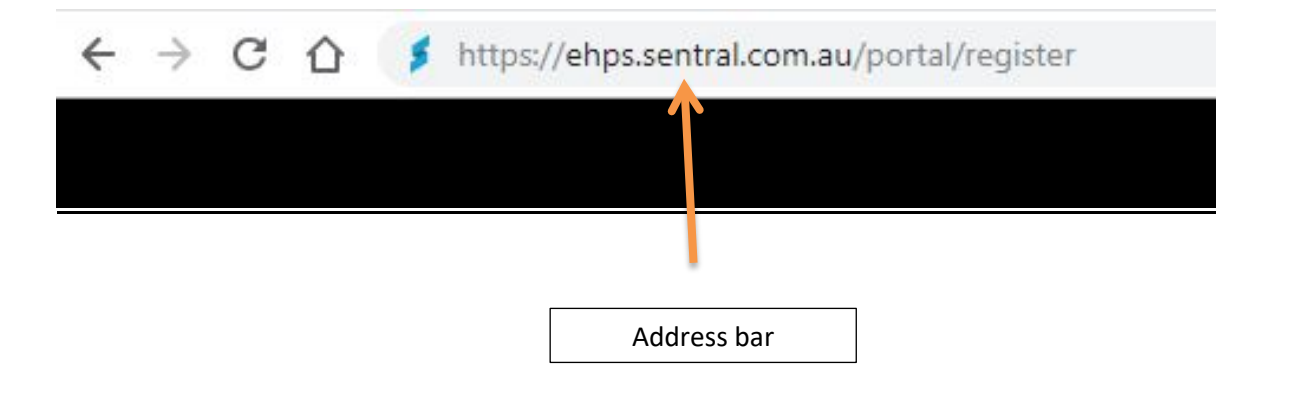

# **Step 2**

**This screen should appear. Fill out the details. You use your e-mail address and YOU create your own password.**

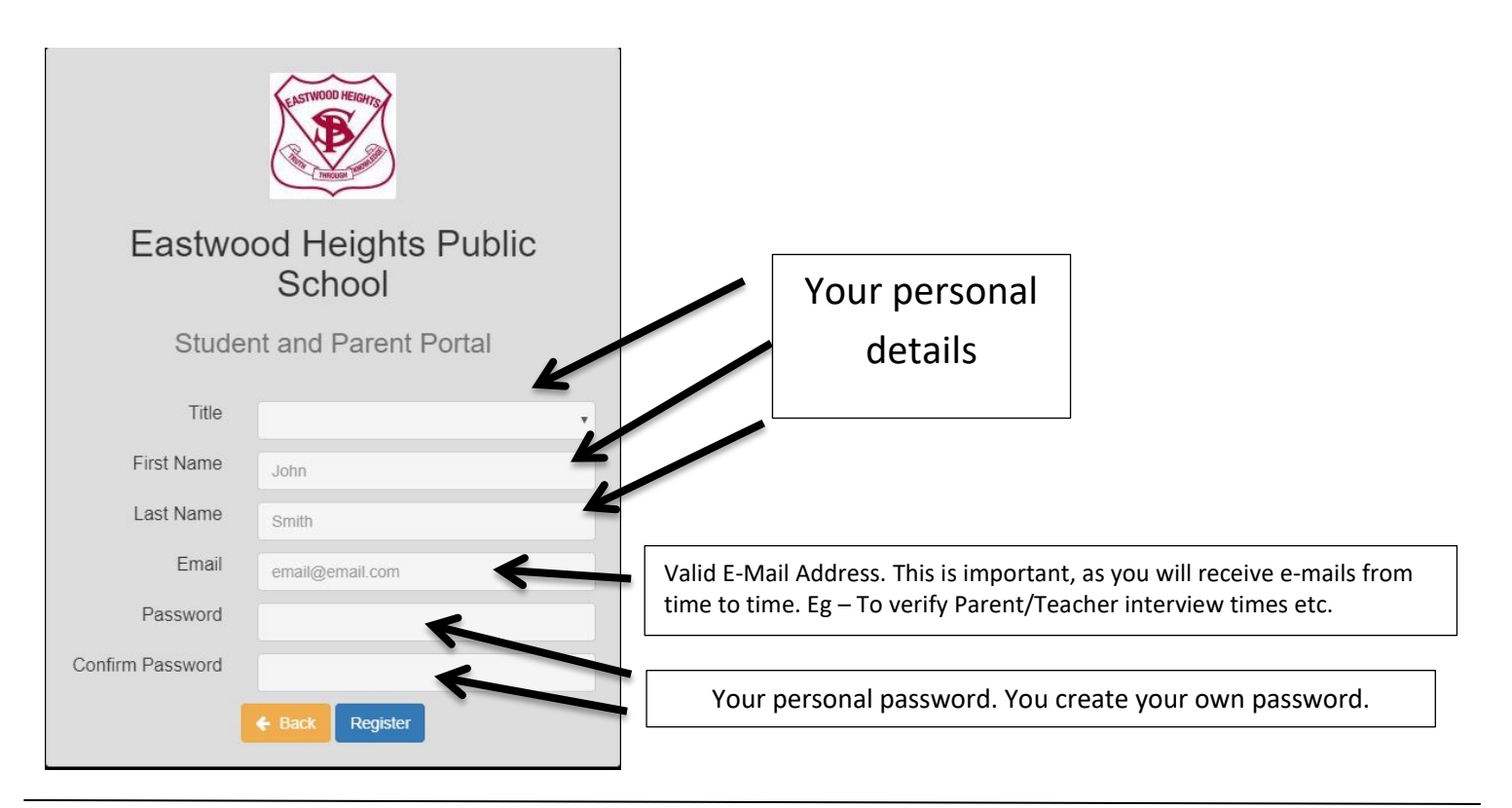

#### **Step 3**

**Example below. Press Register, once you are satisfied it has been filled in correctly.**

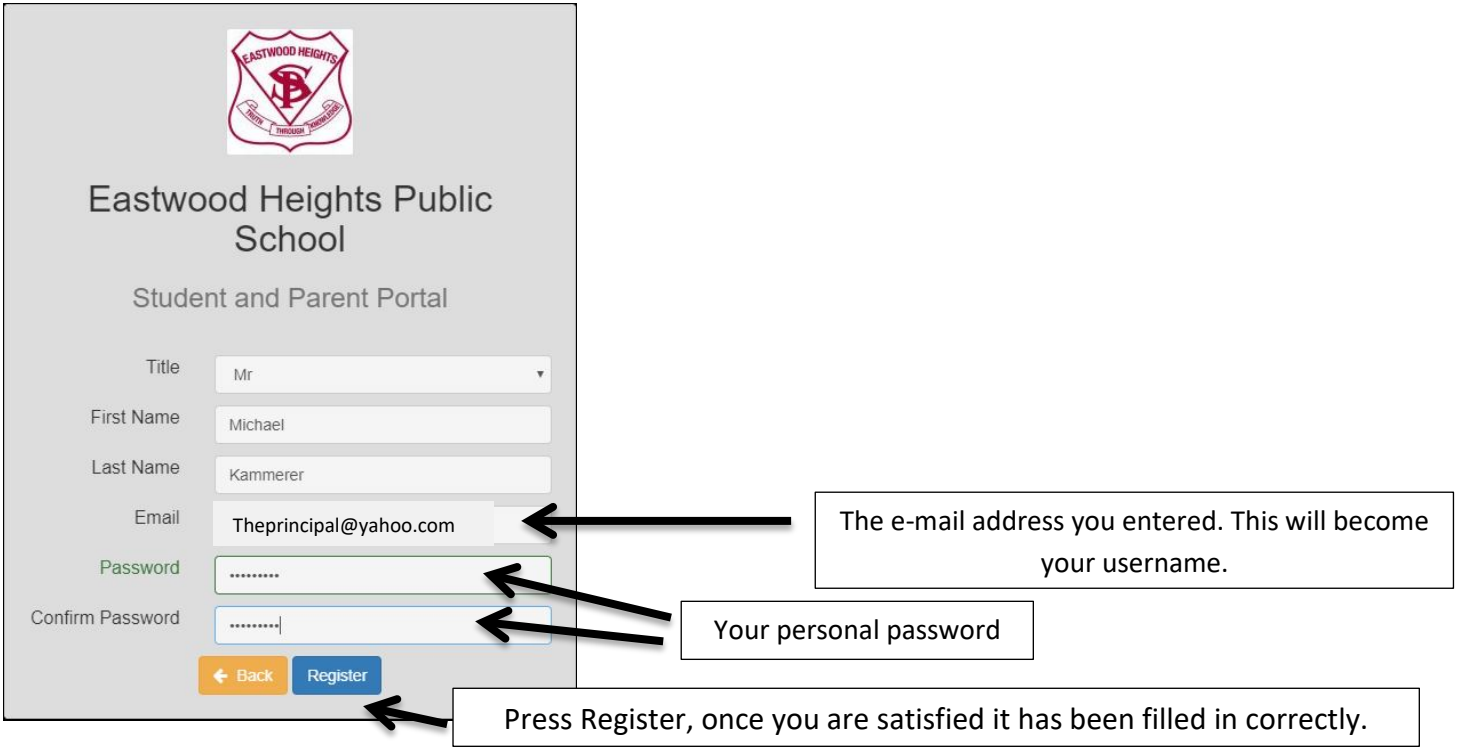

# **Step 4**

#### **This screen should appear. Press skip, you can register the App later.**

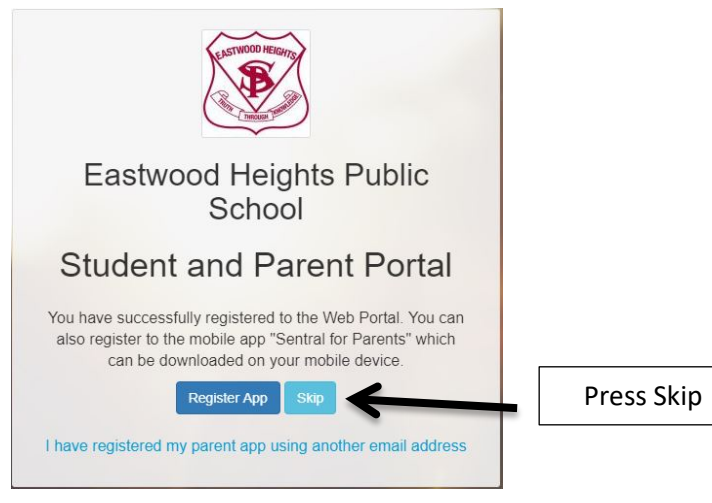

# **Step 5**

#### **This Screen should appear. Press My Access.**

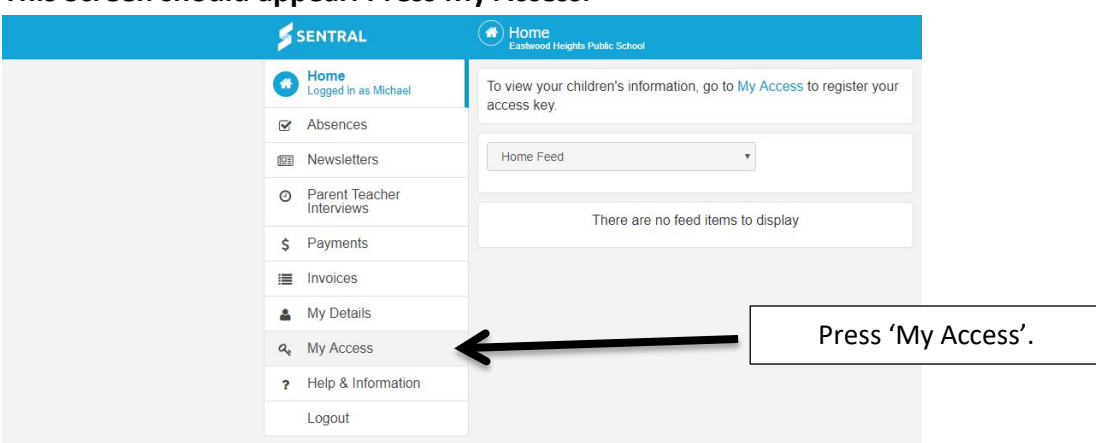

# **Step 6 This Screen should appear. Press '+ Add New Access Key.'**

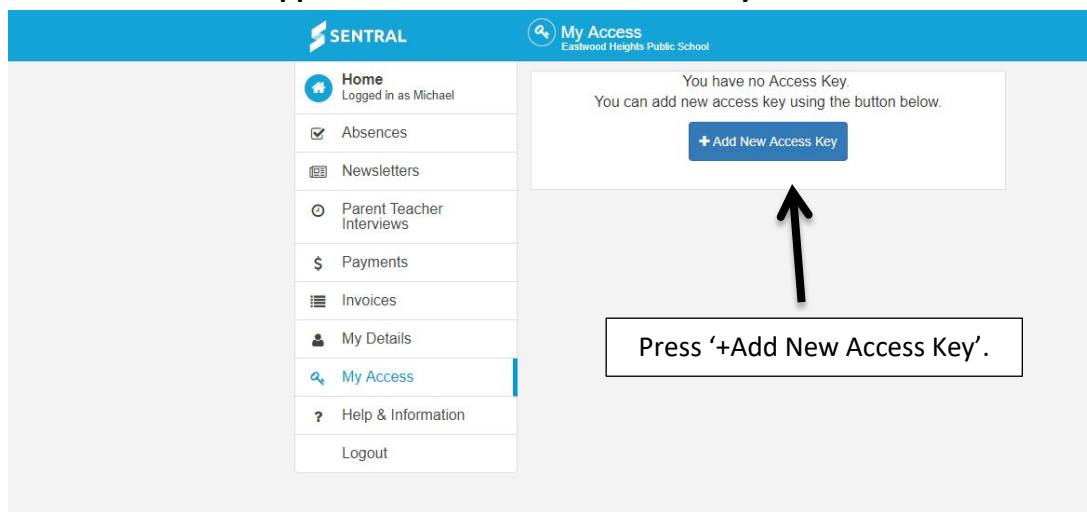

#### **Step 7**

# **Insert the 'Access Key' you received from school. (Case Sensitive)**

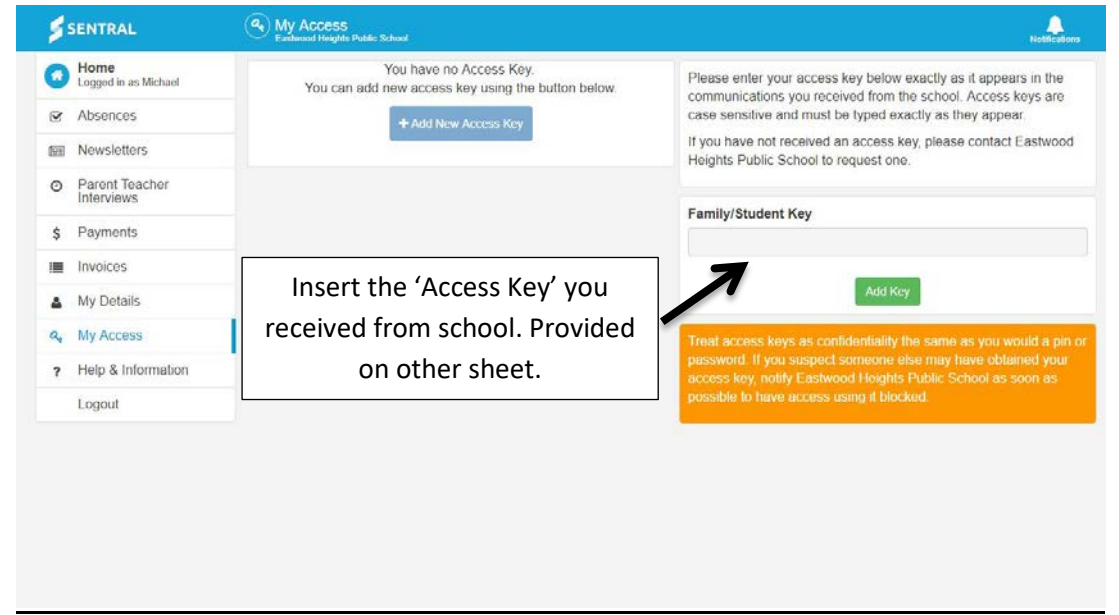

# **Step 8**

**This Screen should appear. Not all Menu options will be initially available.**

# **You can configure App access from here.**

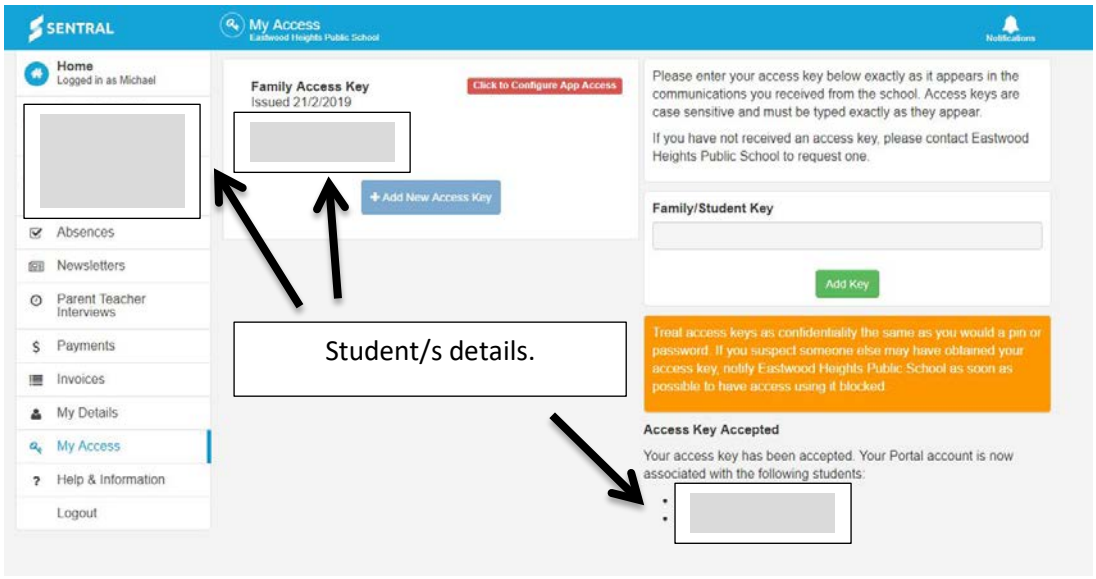

**You only need to REGISTER once.**

**Once you have registered, all you need to do is Login.**

# **Step 9**

**Address - https://ehps.sentral.com.au/portal/login**

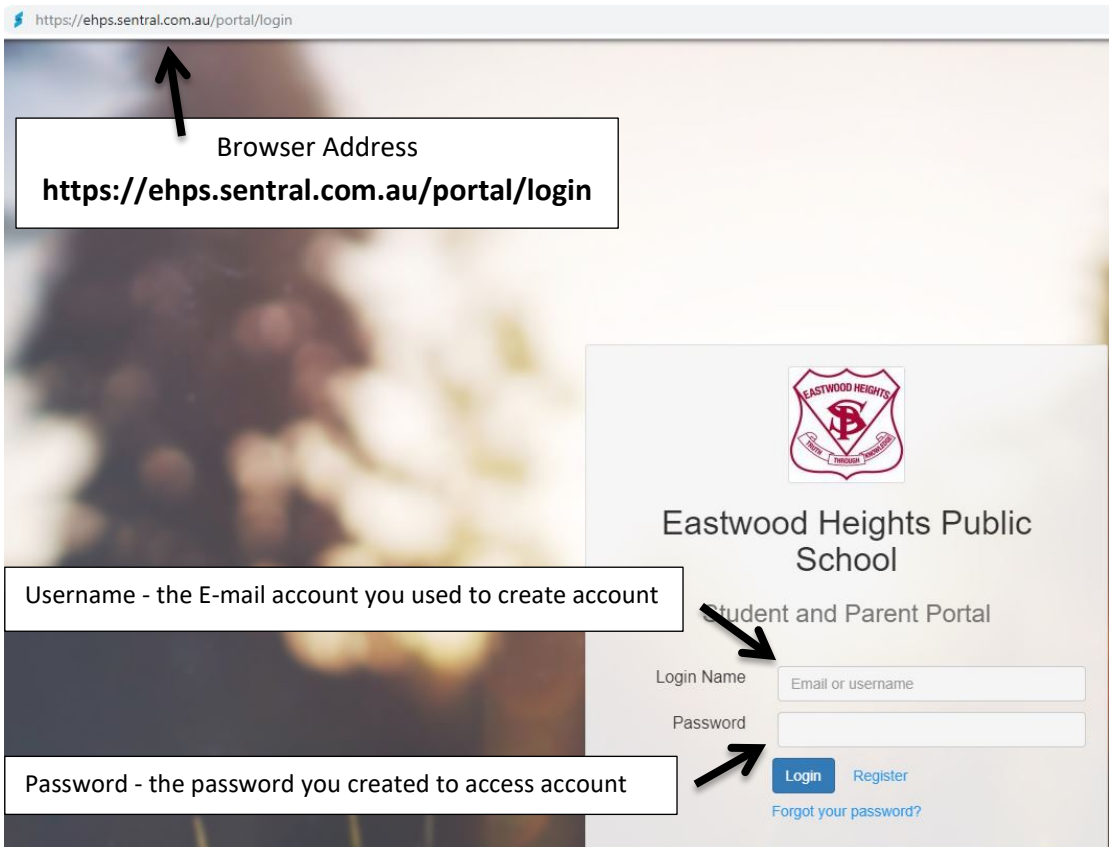

Thank you.